# Software Engineering

#### Besprechung

- zur Uebung 5
- und zur Zusatzübung Formale Verifikation

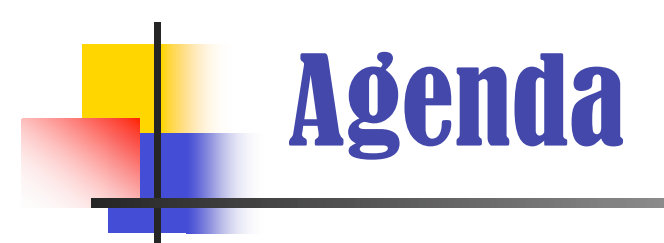

- Besprechung der Teilaufgaben der Uebung 5
- Besprechung der Zusatzuebung zu Formaler Verifikation (fuer PPO 2001-Studierende).
- **HiWi's und TA's fuer das SS 2007 gesucht.**

Teil A - Zusammenarbeit und Vertragsformulierung (2)

#### a.) (**2,5 P**)

- 1. sämtliche Abonnenten werden über die Änderung des Meilenstandes informiert. ( **¼ P**)
	- Informationsaustausch ( **¼ P**)
	- Mittel: Beobachtermuster ( **¼ P**)
	- Abonnementsprinzip ( **¼ P**)
	- Systemzustand wird nicht verändert (nicht direkt durch diesen Aufruf. Es kann sein, dass Abonnenten den Systemzustand verändern) ( **¼ P**)
- 2. Admin liest aktuellen Saldo des MilageAccount-Objektes um die Gesamtsumme an Meilen zu berechnen. ( **¼ P**)
	- Informationsaustausch ( **¼ P**)
	- Mittel: Direktmanipulation von Attributen ( **¼ P**)
	- Holprinzip (Lesezugriff auf öffentliches Attribut) ( **¼ P**)
	- Systemzustand wird verändert (currentAccountBalance wird verändert) ( **¼ P**)

# Teil A - Zusammenarbeit und Vertragsformulierung (3)

b.) (**4,5 P**)

- **MilageAdmin.addMilageAccount(MilageAccount a) (∑ ¾ P)**
	- **PRE:**  $|accountExists(a)$  and  $a|=null$  ( $\frac{1}{4}P$ )
	- POST: accountExists(a) and ( **¼ P**) getBankBalance@PRE + a.balance == getBankBalance ( **¼ P**)
- **MilageAdmin.removeMilageAccount(int AccountNo) (∑ ¾ P)**
	- PRE: accountExists(AccountNo) ( **¼ P**)
	- POST: !accountExists(AccountNo) and ( **¼ P**)
		- getBankBalance@PRE a.balance == getBankBalance ( **¼ P**)
- **MilageAdmin.transferMiles(int srcAccount, int destAccount, float Amount) (∑ 1,5 P)**
	- PRE: accountExists(srcAccount) and accountExists(destAccount) ( **¼ P**) and amount  $> 0$  ( $\frac{1}{4}$  **P**)
	- POST: getBankBalance ==getBankBalance@PRE ( **¼ P**) and srcAccount.balance $@$ PRE ==srcAccount.balance + amount  $($  $\frac{1}{4}$ **P**) and destAccount.balance $@$ PRE ==destAccount.balance – amount  $($  $\frac{1}{4}$ **P**)
	- OBLIGATION: Fangen einer allfaelligen java.lang.RuntimeException, welche bei einem PinkAir Account beim Unterschreiten von 0 ausgloest wird.
		- Alternative ohne Obligation:
		- PRE: if getAccount(srcAccount) instanceof PinkAccount
			- then getAccount(srcAccount).balance > amount) ( **¼ P** für Obligation oder Alternative)

# Teil A - Zusammenarbeit und Vertragsformulierung (4)

- **MilageAdmin.downgradeAccount(PlatiniumAccount pa) (∑ ¾ P)**
	- PRE: accountExists(pa) ( **¼ P**)
	- POST: accountExists(pa.getAccountNo) ( **¼ P**) and getMilageAccount(pa.getAccountNo) instanceof PinkAccount ( **¼ P**) //evtl PRE: pa.balance >0 da dies Voraussetzung für einen PinkAccount ist!
- **MilageAdmin.upgradeAccount(PinkAccount pa)**  $(\sum 3/4)$ 
	- PRE: accountExists(pa) ( **¼ P**)
	- POST: accountExists(pa.getAccountNo) ( **¼ P**) and getMilageAccount(pa.getAccountNo) instanceof PlatiniumAccount ( **¼ P**)

*Die Aufgabe wurde gut gelöst!*

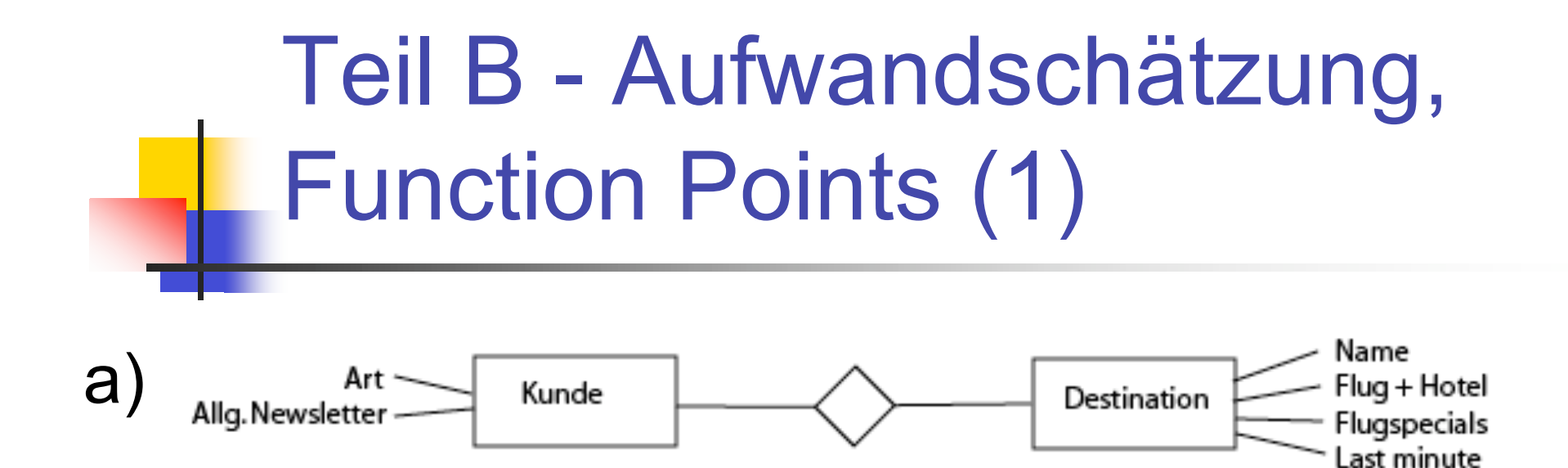

- Dateneingabe: Auswahl speichern:
	- 2 Datenbestände, ~6 Datenelemente --> *mittel*.
- Anfrage: Destination auswählen: 1 Datenbestand, 3 Elemente --> *einfach*
- 1x externe Schnittstelle: Annahme: *einfach*; Anbindung zur DB; (interner Datenbestand wäre auch OK).

Teil B - Aufwandschätzung, Function Points (2)

- Dateneingaben (mittel) 1  $*4 = 4$  (1/2 P für Wert, 1/2 P für Berechnung)
- **Anfragen (einfach) 1 \*3 = 3 (1/2 P für Wert, 1/2 P für Berechnung)**
- Ext. Schnittst. (einfach)  $1 * 5 = 5$  ( $1/2 P$ )
- Summe:  $UFP = 12$  (mit IFPUG 1994 Zählschema ermitteln)
- Gesamt-Einflussfaktor  $\overline{TD}$  = 44 (aus Einflussfaktoren-Tabelle, 1/2 P)
- $\bullet$  VAF = 0.65 + 0.01 \* TDI = 1.09
- $\textsf{FP} = 12 * 1.09 = 13.08 \text{ (1P)}$

(TDI...total degree of influence, UFP...unadjusted function points, VAF...value adjustment factor)

 Aufwand pro Function Point muss auch ermittelt werden, um Aussagen zu treffen. Schliessen auf Aufwand aus vergangenen Projekten, ... (1P) b)

*Häufigste Fehler: \* Dateneingabe: Abgrenzung der Datenfelder/Datenelemente;*

*\* Oft wurden nur Ausprägungen (Daten!) gezählt, nicht die Felder selbst...*

Teil C - Aufwandschätzung, COCOMO2 (1)

#### a.) Wahl des Projektleiters (**<sup>1</sup> <sup>P</sup>**)

- Skalierungsfaktoren:
	- **Präzedenz** (Neuartigkeit) (1/4 P)
		- IT4U Mitarbeiter: Keine Erfahrungen mit Produkt und Projektleitung --> hoher Wert.
		- AirportIT Mitarbeiterin: Erfahrung mit Produkt und Projektleitung --> niedriger Wert.
	- $\blacksquare$  Zusammenarbeit (1/4 P)
		- IT4U Mitarbeiter: Kennt das Team und Unternehmen --> niedriger Wert.
		- AirportIT Mitarbeiterin: Kennt Team und Unternehmen noch nicht --> hoher Wert.
- Kostenfaktoren:
	- **Personnel continuity (1/4 P)** 
		- (Annahme) Die Arbeitsmoral des internen Bewerbers könnte sinken wenn er den Job nicht bekommt, er könnte auch die Firma verlassen; Die externe Mitarbeiterin könnte Unstimmigkeiten verursachen, ...
	- Application experience  $(1/4 \text{ P})$ 
		- Die externe Mitarbeiterin hat mehr Erfahrung im Anwendungsbereich Aviation, ...

Teil C - Aufwandschätzung, COCOMO2 (2)

b.) Entscheidung über mögliches Outsourcing (**<sup>1</sup> <sup>P</sup>**)

- Skalierungsfaktoren:
	- $\blacksquare$  Zusammenarbeit (1/4 P)
		- IT4U: Kommunikation ist einfacher --> niedriger Wert.
		- ITIndia: Geographische Distanz, sprachliche Probleme, Zeitunterschied --> hoher Wert.
	- **Flexibilität**  $(1/4 \text{ P})$ 
		- IT4U: Durch Nähe schnellere Reaktionszeit --> niedriger Wert.
		- ITIndia: (Annahme) Es wird während des Projektverlaufes weniger kommuniziert werden und daher auch schwieriger auf Aenderungen anzupassen --> hoher Wert.
- Kostenfaktoren:
	- **Programmer capability**  $(1/4 \text{ P})$ 
		- Team in Indien hat mehr Erfahrung --> tieferer Wert für Indien.
	- **Team co-location (1/4 P)** 
		- Weitere Entfernung nach Indien --> höherer Wert für Indien.

*Die Lösungen zu a) und b) waren zumeist sehr gut.*

Teil C - Aufwandschätzung, COCOMO2 (3)

c.) Flexibilität - Eigenschaften (**<sup>1</sup> <sup>P</sup>**)

- **Beispiele:** 
	- **Termindruck (1/2 P)** 
		- Macht weniger flexibel --> höherer Wert.
	- **Einflussnahme des Kunden**  $(1/2 \text{ P})$ 
		- Je genauer der Kunde seine Anforderungen stellt, desto weniger flexibel ist das Unternehmen --> höherer Wert.
	- Grösse des Teams (...)
		- Je grösser das Team, desto weniger flexibel ist es --> höherer Wert.

*Häufigste Fehler: oft keine 'Eigenschaften' von Flexibilität genannt, sondern Szenarien und ähnliches ...*

# Teil C - Aufwandschätzung, COCOMO2 (4)

Aufwand =  $2.45 * KSLOC^B * \prod_{i} EM_i$ 

 $B = 1,01 + 0.01$  \*  $\sum_{i=1}^{5} SF_i$ 

d.)

(1P)

KSLOC müsste um **ca. 20%** verringert werden.

alle Skalierungsfaktoren nominal:  $\sum$  SF<sub>i</sub> = 2.43 + 2.64 + 2.53 + 2.97 + 2.74 = 13.3  $B - 1.153$ 

 $2.45*KSLOC^{B}*\prod_{i=1}^{16}EM_{i}*EM_{REUSE\_NOMNML}=2.45*(x*KSLOC)^{B}*\prod_{i=1}^{16}EM_{i}*EM_{REUSE\_VERT\_HIGH}$  $2.45 * K SLOC^{\perp 153} * \prod_{i=1}^{16} EM_{i} * 1 = 2.45 * (x * K SLOC)^{\perp 153} * \prod_{i=1}^{16} EM_{i} * 1.29$  $KSLOC^{1.153} = (x * KSLOC)^{1.153} * 1.29$  $KSLOC^{1.153} = x$ <sup>130</sup> \*  $KSLOC^{1.15}$  \*1.29  $KSLOC^{1.153} = x$ <sup>150</sup> \*  $KSLOC$ <sup>130</sup> \* 1.29  $KSLOC^{1.153} = x^{1.153} * KSLOC^{1.153} * 1.29$  $1 - x^{115}$  \*1.29  $(1 P)$  $\frac{1}{1.29} = x^{110}$  $\frac{1}{\sqrt{1.29}} = x - 0.8$ 

e.) Unternehmen muss die Berechnung spezifisch anpassen. Für aussagekräftige Werte sind Erfahrungen aus vergangenen Projekten nötig.

*Lösungen: d) und e) wurden gut gelöst!*

# Teil D - Risikoschätzung

- Diverse Antworten möglich …
- $\blacksquare$  <sup>1</sup>/<sub>2</sub> Punkt pro erkanntes (und kurz begründetes Risiko): <sup>1</sup>/<sub>4</sub> Punkt für Angabe einer Schadenshöhe und deren Begründung (pro Risiko). ¼ Punkt für sinnvolle Massnahme.
- **total**)  $\frac{1}{2}$  Punkt Abzug, falls nicht erwähnt, dass Risiko = Schadenshöhe<sup>\*</sup> Eintretenswahrscheinlichkeit.
- **Beispiele** ...
	- Unmotivierte Entwickler:  $E = 5$ ,  $S = 8$ , Risikio =  $E*S = 40$ . Massnahmen: Arbeitsbedingungen verbessern, Gruppenausflüge, Firmenfeier, Projektabläufe besser planen, Anreize für gute Leistungen schaffen, etc.
	- **falscher Technologieeinsatz: E = 4, S = 8, Risikio = 32. Massnahmen: Miteinbezug** von Experten bei der Konzeptionsphase, Prototypen entwickeln, etc.
		- *Häufigste Fehler: meist wurden zu konkrete Szenarien genannt; Eintrittwahrscheinlichkeit oft weggelassen;*

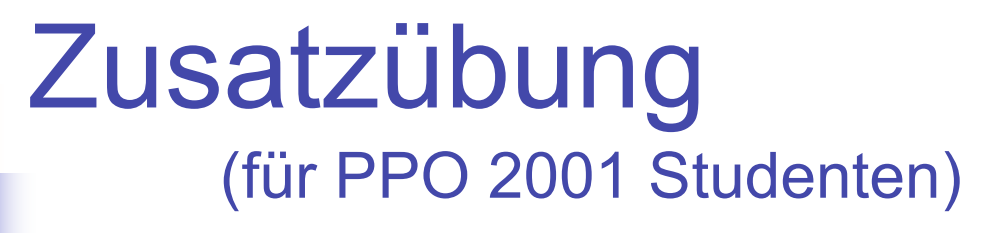

### **Formale Verifikation**

- Axiomatische Semantik
- **Model Checking**

### Axiomatische Semantik (1)

VAR x, y : INTEGER; (\*weakest precondition wp? \*)

 $x := 3 * y - 2;$ IF  $(x < 12)$  THEN  $y := 3 * x - 9;$ **ELSE**  $y := x + 6;$  $y := y - 2;$ \* postcondition: N = 7  $\leq$  y  $\lt$  25 \*)

### Axiomatische Semantik (2)

```
wp(x:=3y-2; IF(x<12) THEN y:=3x-9 ELSE y:=x+6; y=y-2,
7≤y<25)
= wp(x := 3y-2; IF (x <12) THEN y=3x-9 ELSE y=x+6,
         7 \le y - 2 \le 25= wp(x := 3y-2; IF (x <12) THEN y=3x-9 ELSE y=x+6, 9 <=
y < 27)
≡ wp(x := 3y-2; ((x <12) ∧ 9 <= 3x-9 < 27) ∨ ((x >= 12)
\wedge 9 \leq \times +6 \leq 27)
= wp(x := 3y-2; ((x < 12) \land 18 <= 3x < 36) v ((x >= 12)
\wedge 3 \leq x \leq 21≡ wp(x := 3y-2; ((x < 12) ∧ 6 <= x < 12) ∨ ((x >= 12)
\wedge 3 \leq x \leq 21
```
### Axiomatische Semantik (3)

≡ ((3y-2 < 12) ∧ 6 <= 3y-2 < 12) ∨ ((3y-2 >= 12) ∧ 3 <=  $3v-2 < 21$ ≡ ((3y < 14) ∧ 8 <= 3y < 14) ∨ ((3y >= 14) ∧ 5 <= 3y < 23) ≡ ((y < 14 / 3) ∧ 8/3 <= y < 14/3) ∨ ((y >= 14/3) ∧ 5/3  $\leq$  3y  $\leq$  23/3) ≡ ((y < 14 / 3) ∧ 8/3 <= y < 14/3) ∨ ((y >= 14/3) ∧ 5/3  $\leq y \leq 23/3$ ≡ (8/3 <= y < 14/3) ∨ ((y >= 14/3) ∧ 5/3 <= y < 23/3) ≡ (8/3 <= y < 14/3) ∨ ((y >= 14/3) ∧ y < 23/3)  $= (8/3 \le y \le 23/3)$ 

Zusatzfrage: Welche Vorbedingung würde diese wp verletzen? Antwort: ein Wert für y ausserhalb des eben berechneten Wertebereiches.

### Model Checking (1)

- a)  $= \neg((e_1 \land e_2) \lor (e_2 \land e_3) \lor (e_3 \land e_1))$ Es handelt sich um eine Sicherheitseigenschaft.
- b)  $\equiv ((h_1 \rightarrow \Diamond \, e_1) \land (h_2 \rightarrow \Diamond \, e_2) \land (h_3 \rightarrow \Diamond \, e_3))$ Formel für n Philosophen (nicht verlangt):  $\wedge_{i=1,n}$  (h<sub>i</sub> →  $\lozenge$  e<sub>i</sub>)
- c) Beispiel für fünf Philosophen:  $\equiv$   $\neg ((e_1 \land e_2) \lor (e_2 \land e_3) \lor (e_3 \land e_4) \lor (e_4 \land e_5) \lor (e_5 \land e_1))$

Allgemein formuliert:

 $\equiv$   $\neg ((e_1 \land e_2) \lor (e_2 \land e_3) \lor ... \lor (e_{n-1} \land e_n) \lor (e_n \land e_1))$ 

d) 20 Zustände: es fallen alle Zustände weg, in denen zwei oder drei Philosophen gleichzeitig essen. Das sind sieben Stück:  $[{\rm e}_{\rm 1} {\rm e}_{\rm 2}^{\phantom{*}}]$ ,  $[{\rm e}_{\rm 1}^{\phantom{*}} \phantom{e}_{\rm 3}]$ , [ $^*{\rm e}_{\rm 2} {\rm e}_{\rm 3}]$  und  $[{\rm e}_{\rm 1} {\rm e}_{\rm 2} {\rm e}_{\rm 3}]$ 

# Model Checking (2)

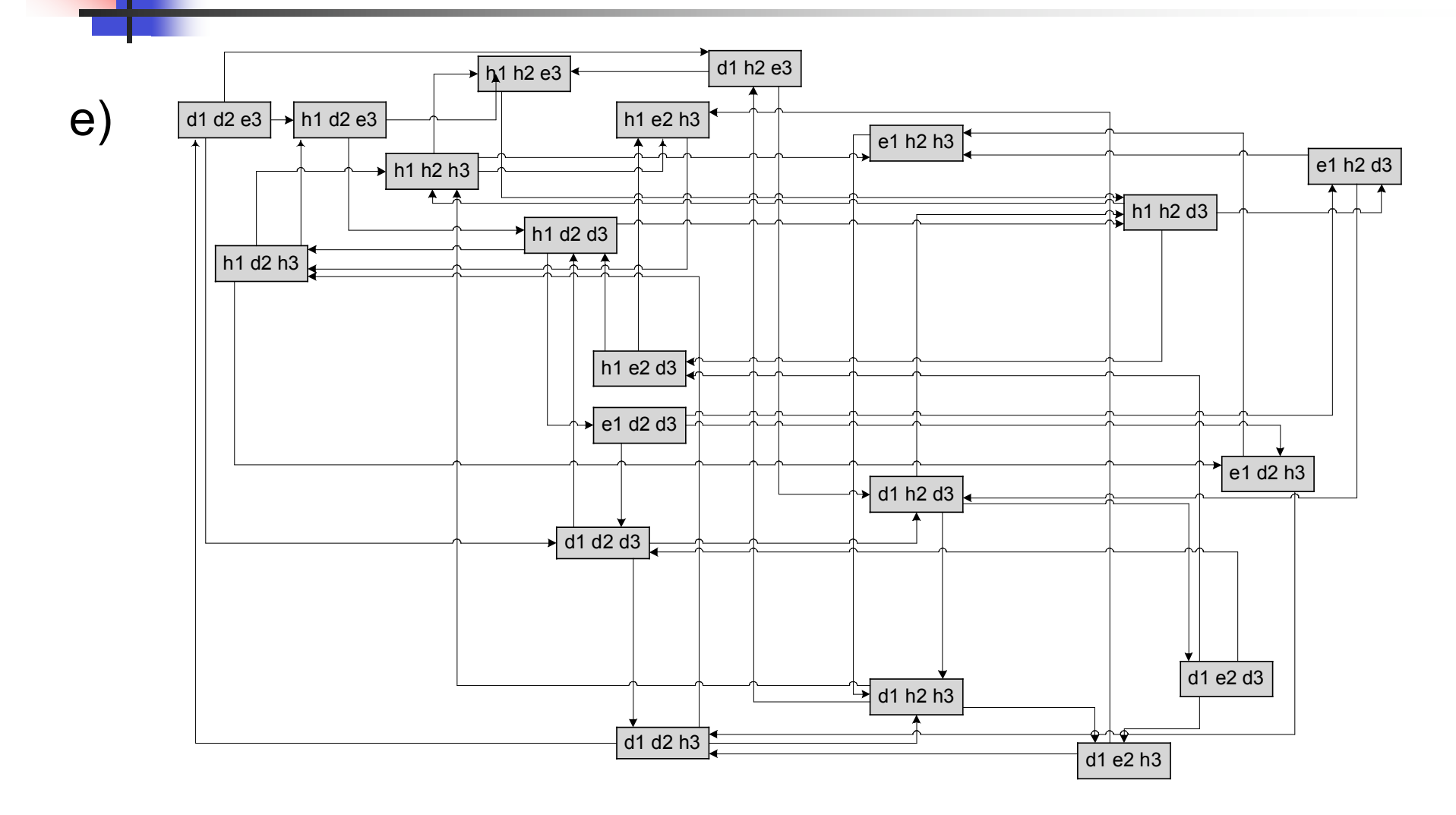

# Model Checking (3)

Gegenbeispiel 2, für Philosoph 1:

**f)**

Gegenbeispiel 1:  $[h_1h_2d_3]$ ,  $[e_1h_2d_3]$ ,  $[d_1h_2d_3]$ ,  $[h_1h_2d_3]$ 

 $\rightarrow$  nicht sicher, ob Philosoph 2 irgendwann isst.

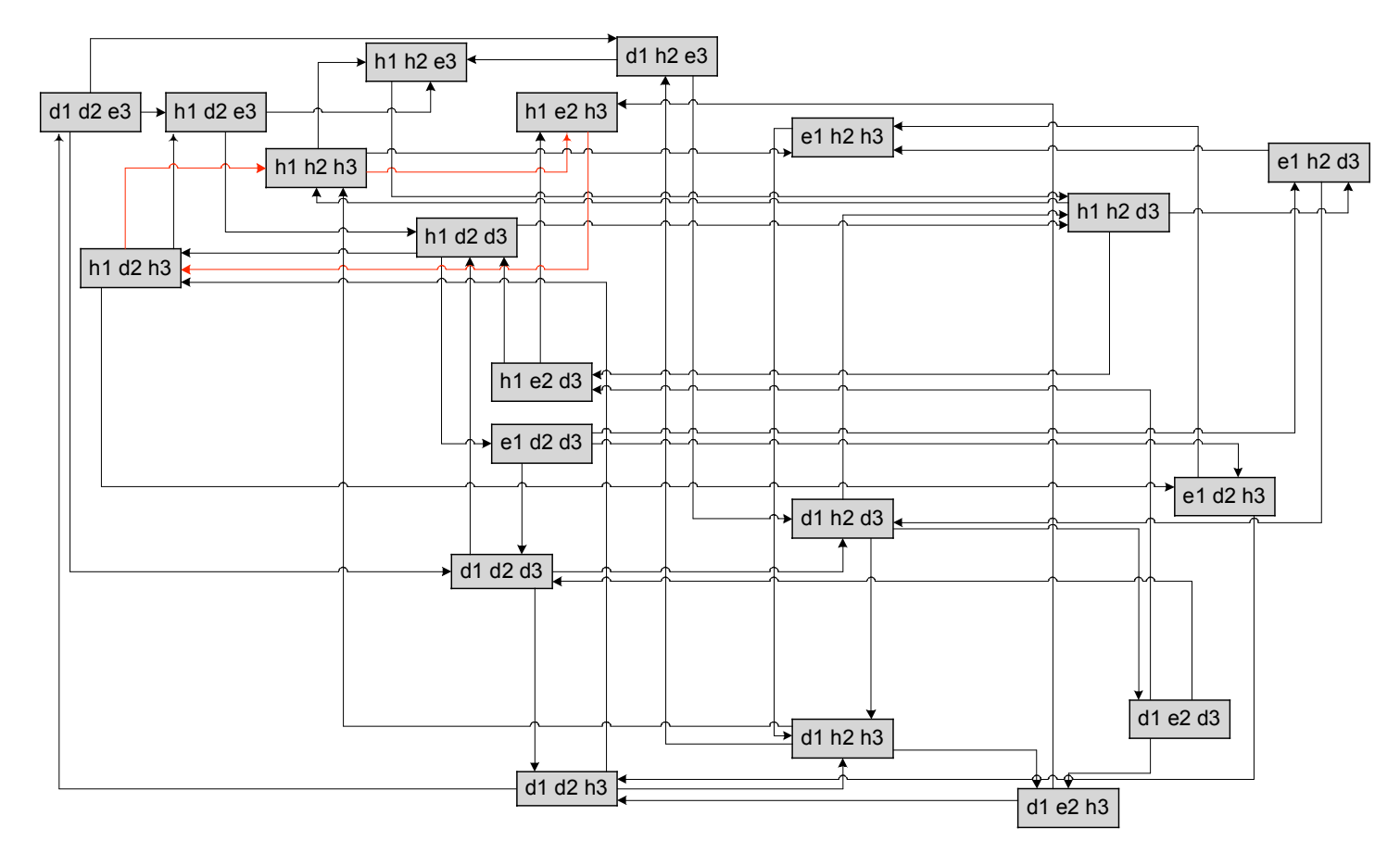

# Model Checking (4)

**g**)  $[h_1h_2^*], [h_1^*h_3], [^*h_2h_3], [h_1h_2h_3]$  -- alle Zustände mit 2 oder 3 hungrigen Philosophen müssen aufgespalten werden -- Abbildung der Vorgeschichte. So kann nun immer derjenige Philosoph essen, der bereits am längsten Hunger hatte.

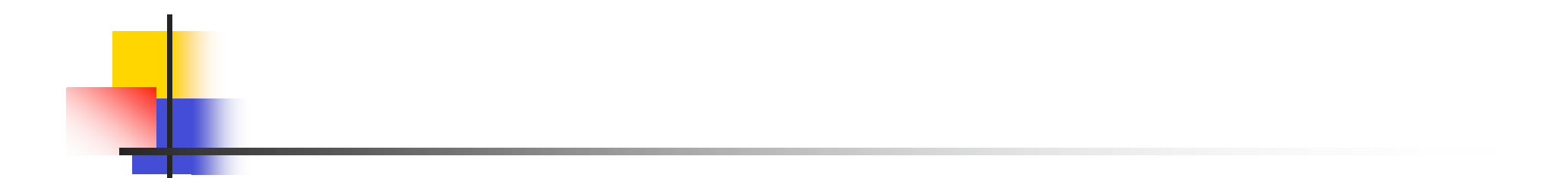

#### Danke für die Aufmerksamkeit!